# Computing Knowledge Organiser: Graphic Products in Photoshop

Learn how to edit images and how to design and make a graphic product for an audience

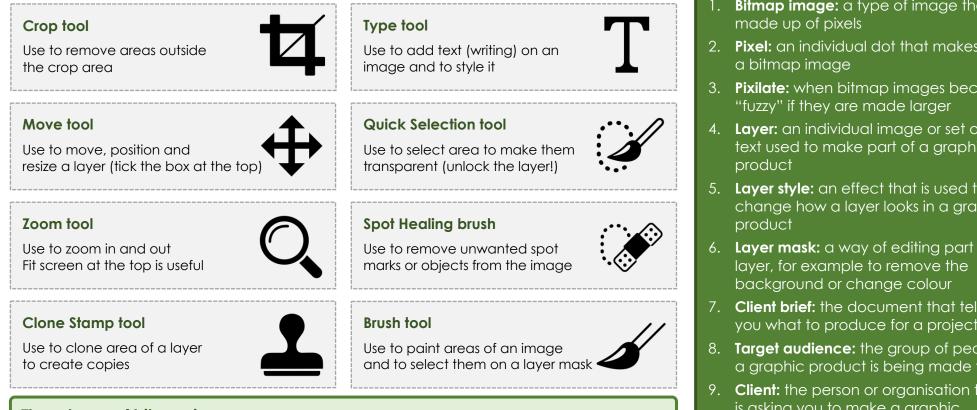

### Three types of bitmap image

- 1. JPG or JPEG (Joint Photographic Expert Group): used for photographs
- 2. **PNG** (Portable Network Graphic): able to make areas transparent (see through)
- 3. GIF (Graphics Interchange Format): can be animated to allow movement

#### **BBC Bitesize**

Graphics software types https://tinvurl.com/vhp4hzex

#### **Rule of Thirds**

How to compose an image https://tinyurl.com/29rsfctm

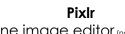

Online image editor (no need to sign up) https://tinvurl.com/bdct9chi

Geograph Photos of Gorleston https://tinvurl.com/2fh7u964

## Key Terms:

- **Bitmap image:** a type of image that is
- 2. **Pixel:** an individual dot that makes up
- 3. **Pixilate:** when bitmap images become
- 4. Layer: an individual image or set of text used to make part of a graphic
- 5. Layer style: an effect that is used to change how a layer looks in a graphic
- 6. Layer mask: a way of editing part of a
- 7. Client brief: the document that tells you what to produce for a project
- 8. Target audience: the group of people a graphic product is being made for
- 9. Client: the person or organisation that is asking you to make a graphic product
- 10. Visualisation diagram: a labelled sketch which shows what a product will look like